## **Regras de ouro para construir sua imagem profissional** Parte do curso de 'Marketing para profissionais de saúde'

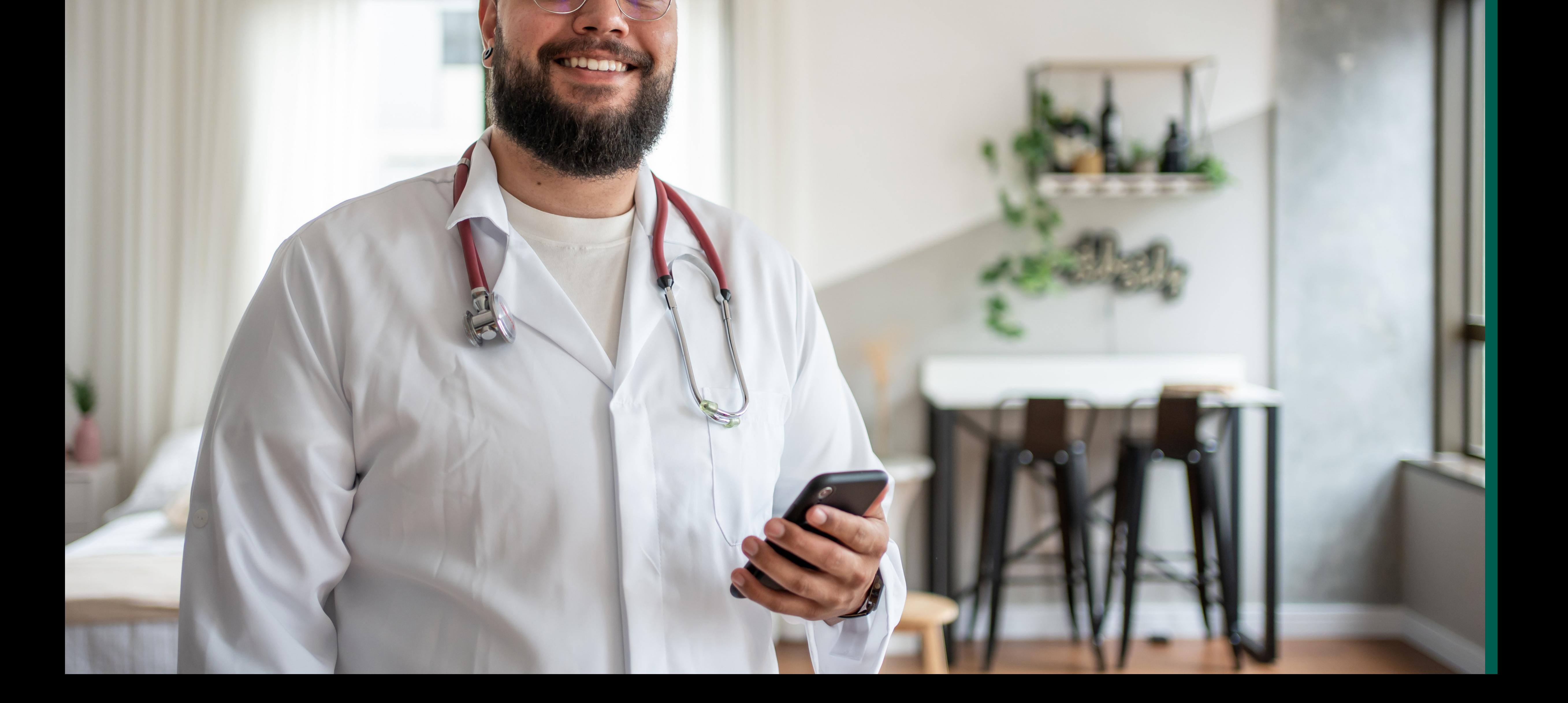

A imagem que é formada aos olhos dos pacientes pode aumentar ou diminuir sua credibilidade, afetando diretamente a frequência de suas consultas.

Portanto, **a construção de uma imagem profissional on-line e off-line tornou-se uma das principais áreas não médicas** do trabalho de todo especialista.

O fato de oferecer serviços excelentes não é suficiente para o sucesso de um profissional. No mundo de hoje, se você não escolher as técnicas certas para alcançar os pacientes, **eles podem não saber sobre suas habilidades e seu profissionalismo excepcionais.**

Conheça os elementos essenciais para criar e promover sua imagem profissional on-line. Você será orientado e incentivado a fazer isso de forma eficaz!

> Aproveite a leitura! *Time Docplanner*

## **Introdução**

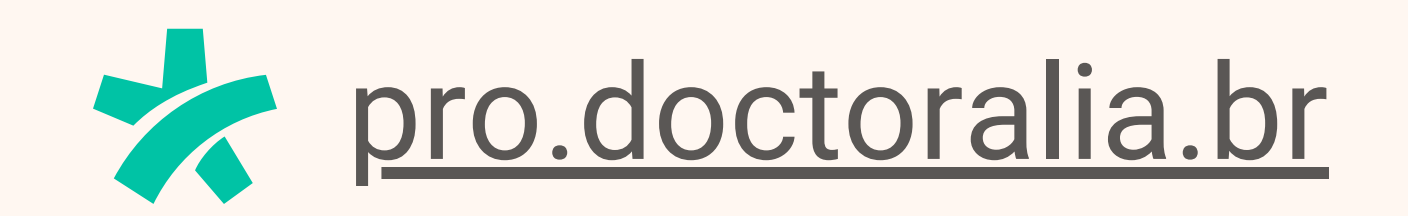

## **Entendendo Sua Imagem Profissional**

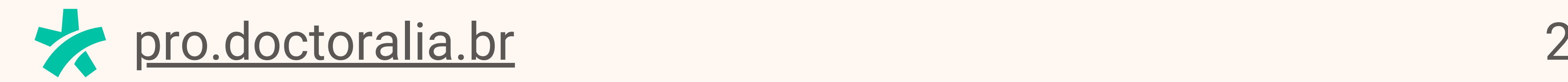

### **Imagem. Conceito & Formas de Construí-lo.**

Vamos começar com o básico - o que é "imagem"? Talvez você já tenha se deparado com esse termo, mas nem todos entendem seu significado completo.

Do Inglês Médio *ymage*, emprestado do francês antigo

*image*, do Latin *imāgō* ("uma cópia, semelhança, imagem"). **Uma imagem é a representação da forma externa de uma pessoa ou coisa.**

No contexto que nos interessa aqui, imagem significa a maneira como uma pessoa ou instituição é vista, como as pessoas as percebem.

**Para simplificar, faça esse exercício rápido:**

Quando você pensa em um artista, um restaurante e um laboratório, quais são os primeiros nomes que vêm à sua mente como as melhores referências? Reserve um tempo para pensar sobre eles.

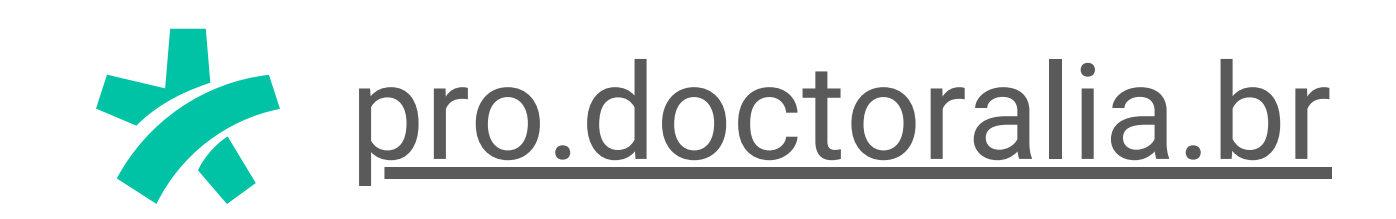

Os nomes que vêm à sua mente como os melhores em cada campo são baseados nas impressões que eles deixam em você. **A imagem deles se tornou um ponto de referência em sua mente, enquanto muitos outros foram deixados de fora**.

Isso também se aplica aos pacientes ao escolherem um médico.

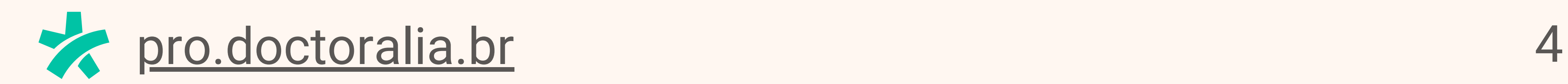

Digamos que **sua imagem profissional seja moldada por**

**uma mistura de coisas que você projeta para o mundo**. A maneira como você se comunica, seu histórico profissional, sua aparência, sua rede de contatos e até mesmo a localização de seu consultório. E, dependendo da pessoa ou do grupo, essa imagem pode ser diferente.

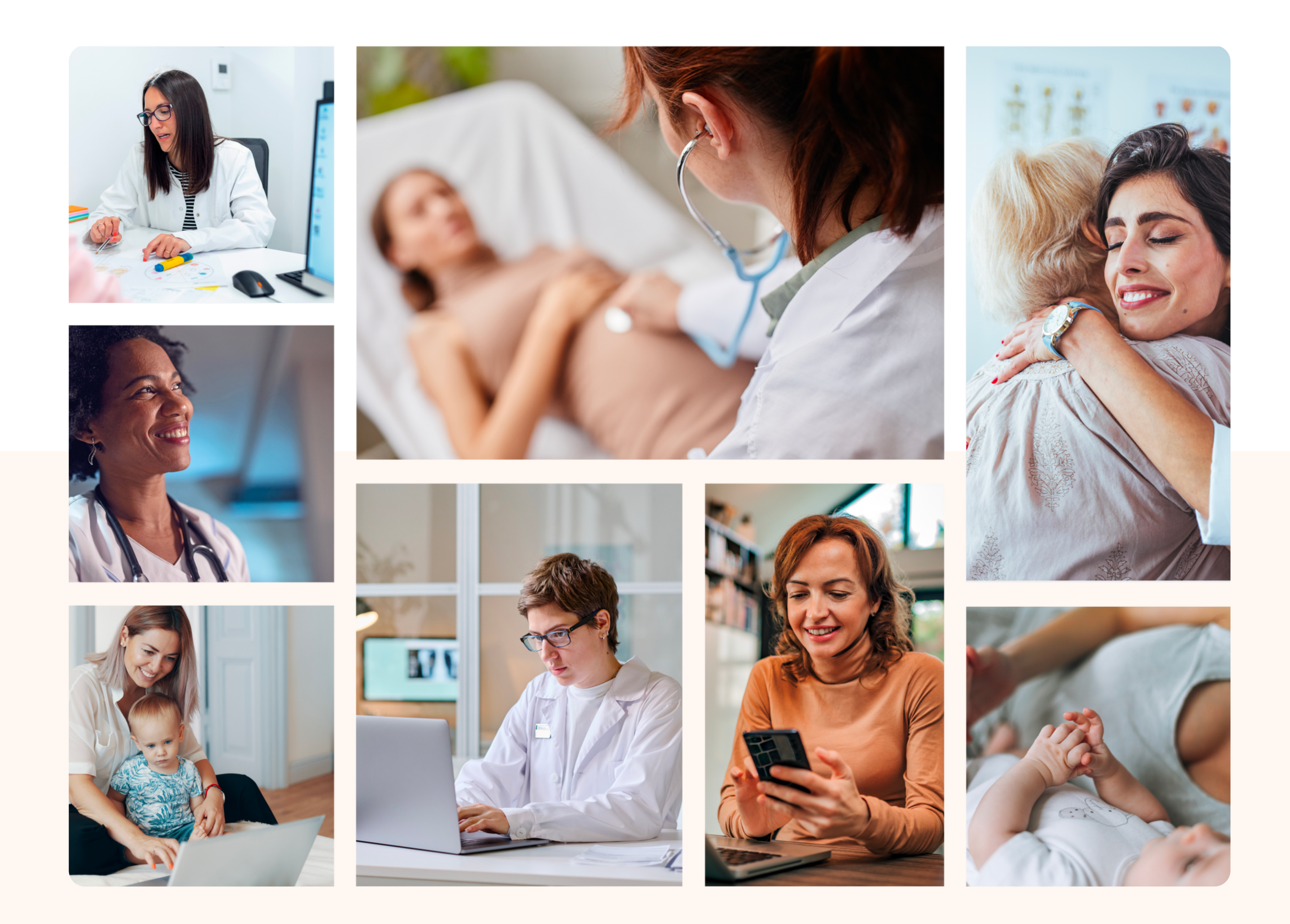

Primeiro, **a imagem não é a mesma que a imagem real**. É uma impressão subjetiva, geralmente formada por

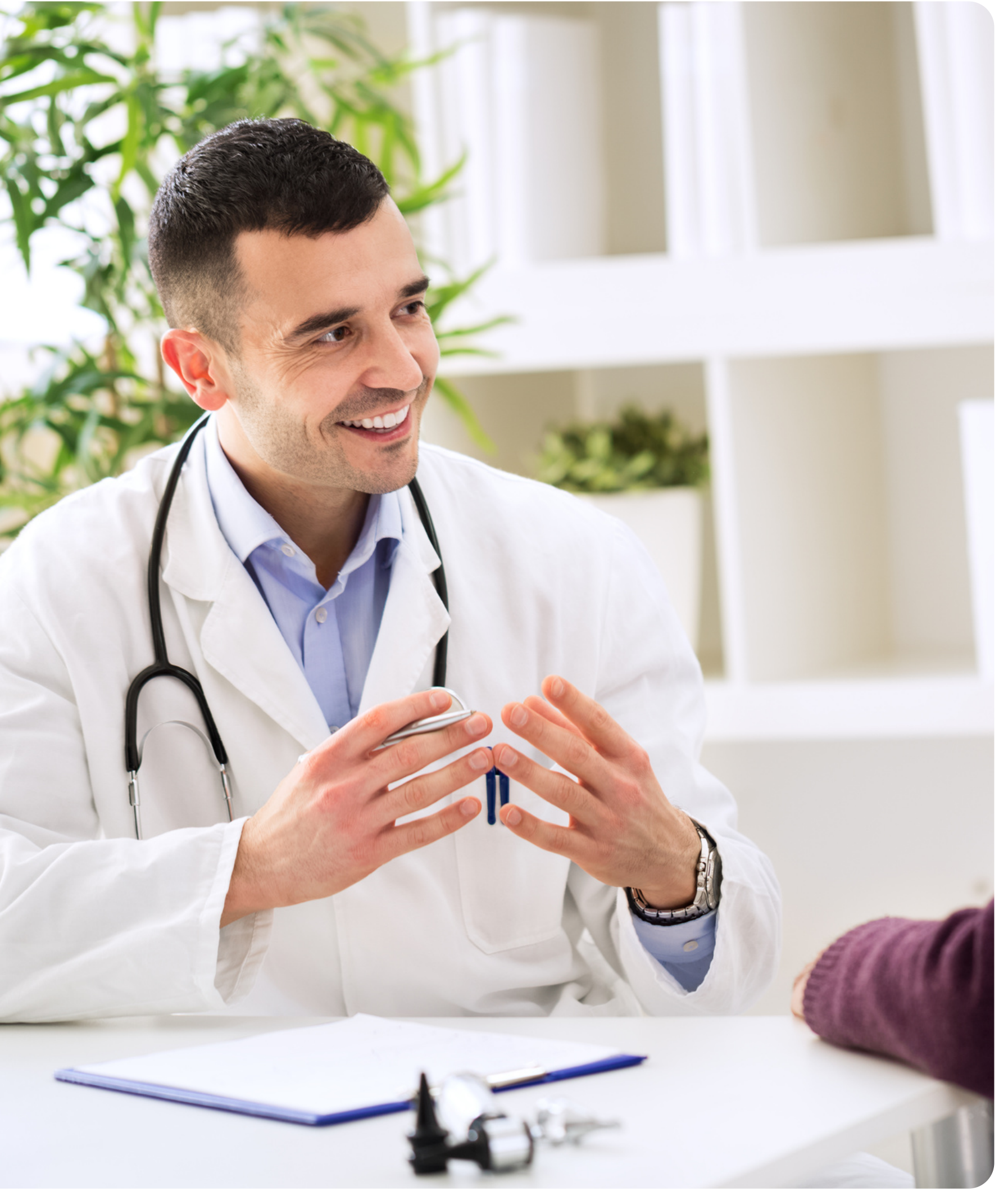

informações incompletas, influenciada pelas percepções dos outros, por sua capacidade de observar e avaliar e pela quantidade e qualidade das informações disponíveis.

5 permanente - ela muda sob a influência de novas informações e experiências e tem várias camadas. Essa é uma notícia muito boa, pois significa que **a imagem pode ser moldada e gerenciada.**

Em segundo lugar, a imagem não é algo

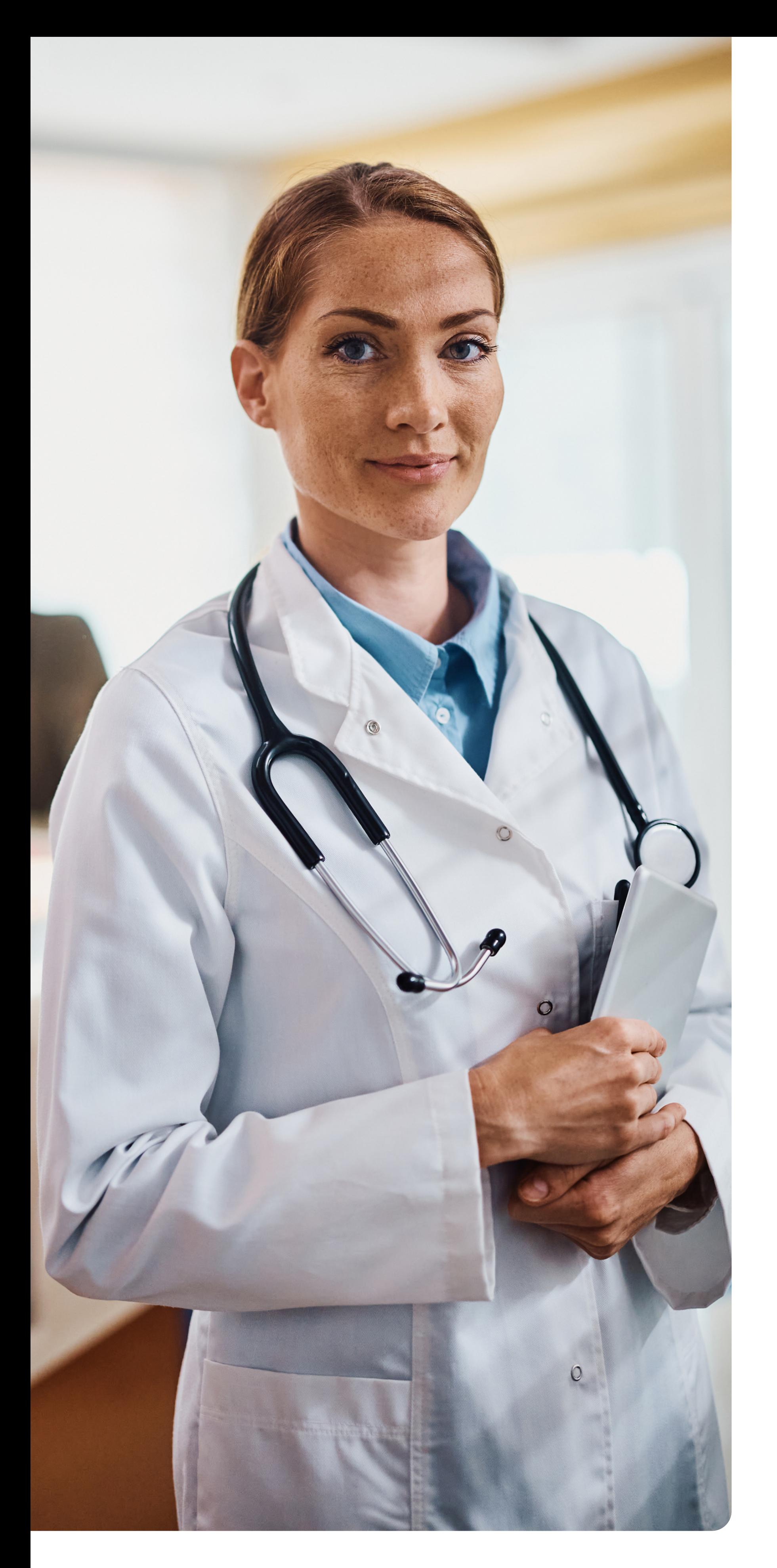

## **Então, qual é o ponto principal aqui?**

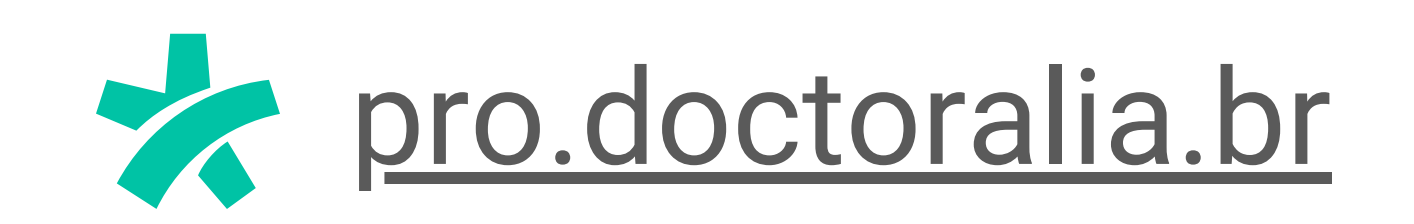

- Cuide de sua **visibilidade on-line**, criando sua vitrine virtual e gerenciando-a. **1**
- **2**
- **Publique conteúdo especializado** que demonstre seu profissionalismo e experiência.

Monitore as **avaliações** publicadas pelos pacientes e responda cada uma.

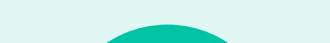

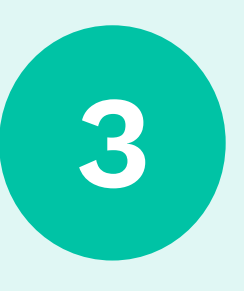

Cuide da **experiência do paciente** e escolha as ferramentas certas para atendê-los da melhor forma.

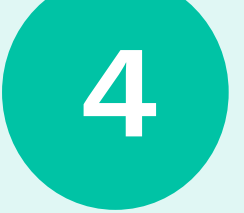

6

Portanto, **cuidar da sua imagem profissional é um investimento**. Isso não apenas beneficia seu bemestar (ninguém gosta de julgamentos injustos), mas também traz mais pacientes que recomendarão seus serviços a outras pessoas.

Há muitas maneiras de criar uma imagem profissional e gerenciá-la.

#### **As quatro regras principais são:**

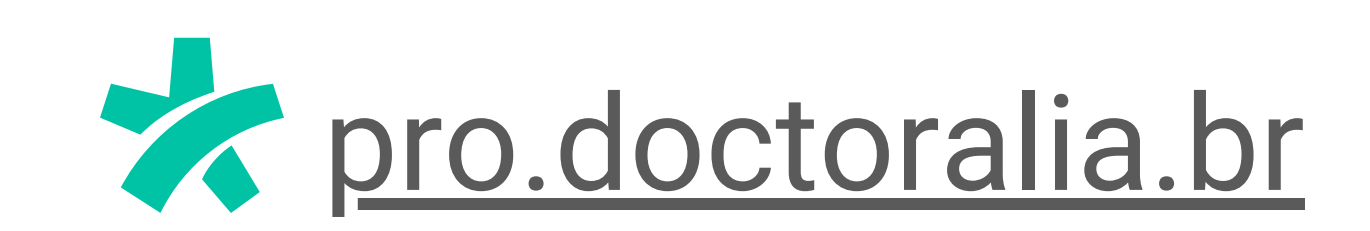

### Visibilidade on-line Regra 1

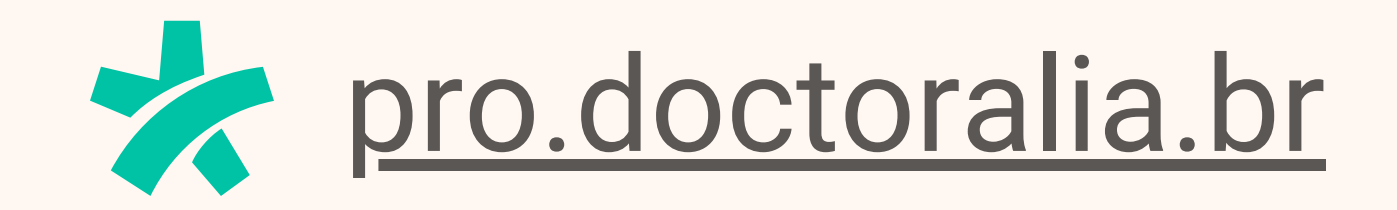

7

# Pacientes on-line 90%

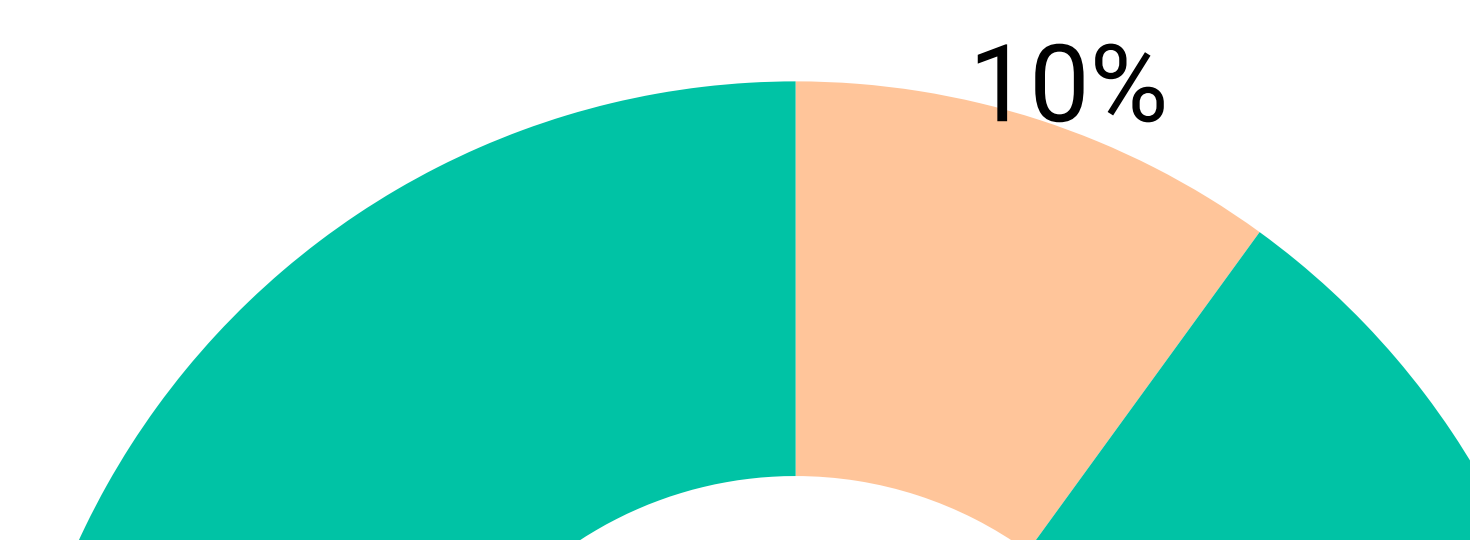

### **Visibilidade on-line**

#### **Elementos da Visibilidade Online**

Na Internet, sua visibilidade é a combinação de como você se comunica e as palavras-chave que usa para se comunicar. Exatamente. As palavras-chave serão cruciais, pois são a etapa inicial para os pacientes descobrirem você.

Você influencia uma parte da sua imagem que será projetada, além das menções não planejadas que as pessoas farão sobre você. Por isso, é importante investir em seus canais e perfis.

#### **Os pacientes estão on-line. Mais do que**

#### **nunca.**

Cerca de 90% dos pacientes procuram um médico ou informações de saúde na Internet!

A construção de uma imagem começa desde o primeiro contato, geralmente quando um paciente está procurando informações. Um dos lugares que ele pode encontrar são seus canais, **como seu website e perfis nas mídias sociais.**

Esses canais não são apenas um centro de informações. A aparência deles é importante e pode fazer com que as

pessoas confiem mais em você. Não é surpresa que os canais e perfis modernos e profissionais funcionam melhor do que os antiquados.

A aparência é importante, especialmente durante o primeiro contato.

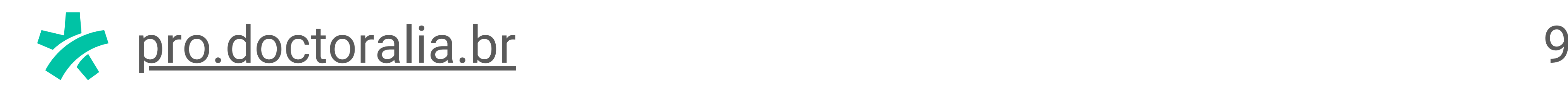

**Title one goes here Trate-o como o saguão do seu escritório, um local que os pacientes certamente visitarão**

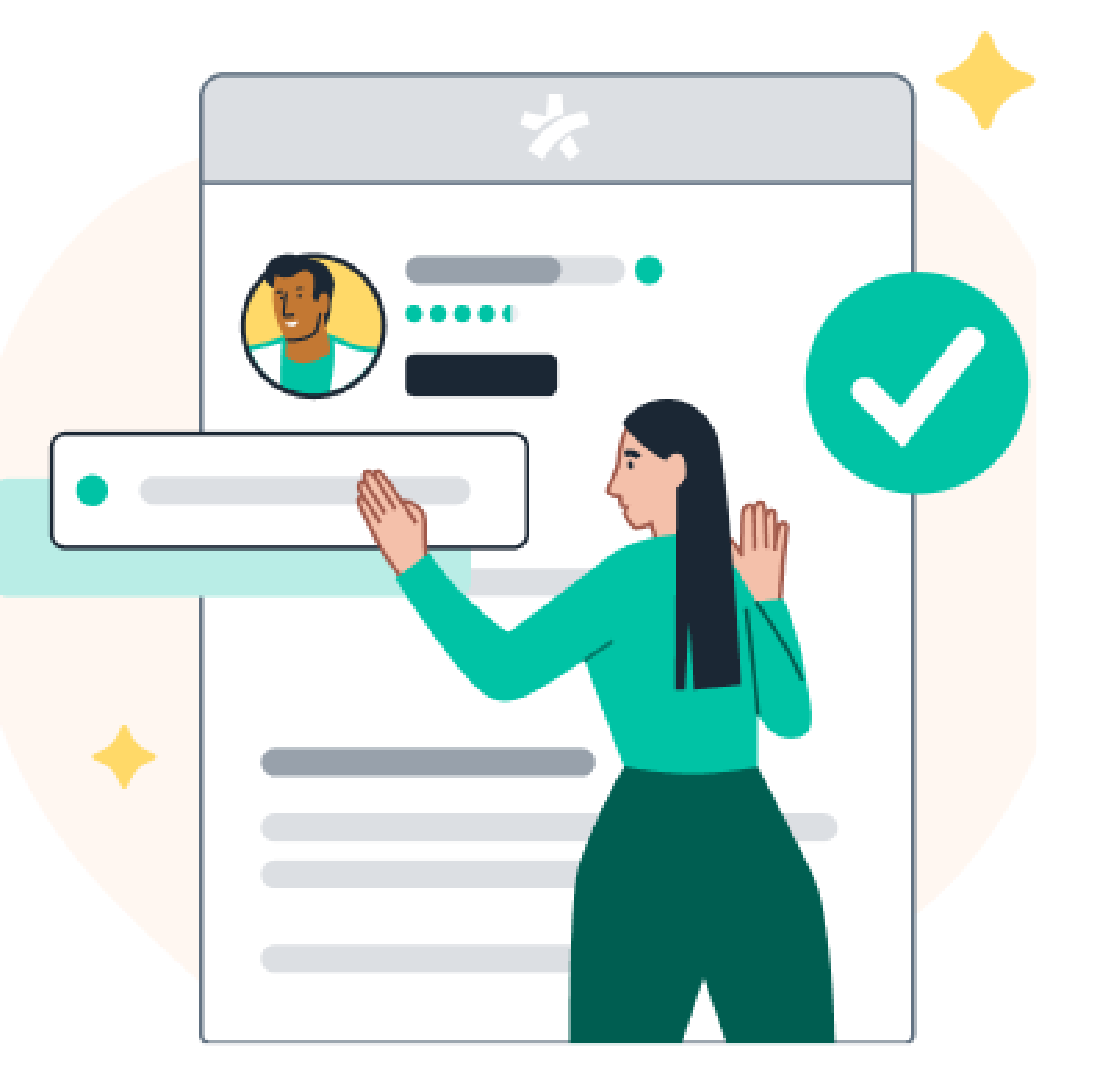

#### **antes de bater à sua porta.**

### **Gerenciando seus canais on-line**

Não se pode pagar por autoridade, e é por isso que ela é o ativo mais importante para todo profissional. Mostre que você sabe o que faz. Os pacientes confiam em especialistas e recorrem a eles para obter conselhos. **É por isso que ser visto como uma autoridade é importante para o SEO.**

Uma boa maneira de provar sua experiência é compartilhar as avaliações de seus pacientes. Exibir depoimentos em seu website mostra o bom trabalho que você fez no passado. Os novos visitantes se sentem mais seguros quando percebem que outros podem testemunhar sua experiência.

Os pacientes devem sempre ser capazes de identificar seu website quando visitarem qualquer página. **Mantenha o site com uma aparência consistente para ter uma experiência melhor**. Cada vez que um visitante interage com seu site, isso gera confiança. Evite qualquer coisa que possa confundi-los ou surpreendê-los, pois isso pode fazer com que duvidem de seu site.

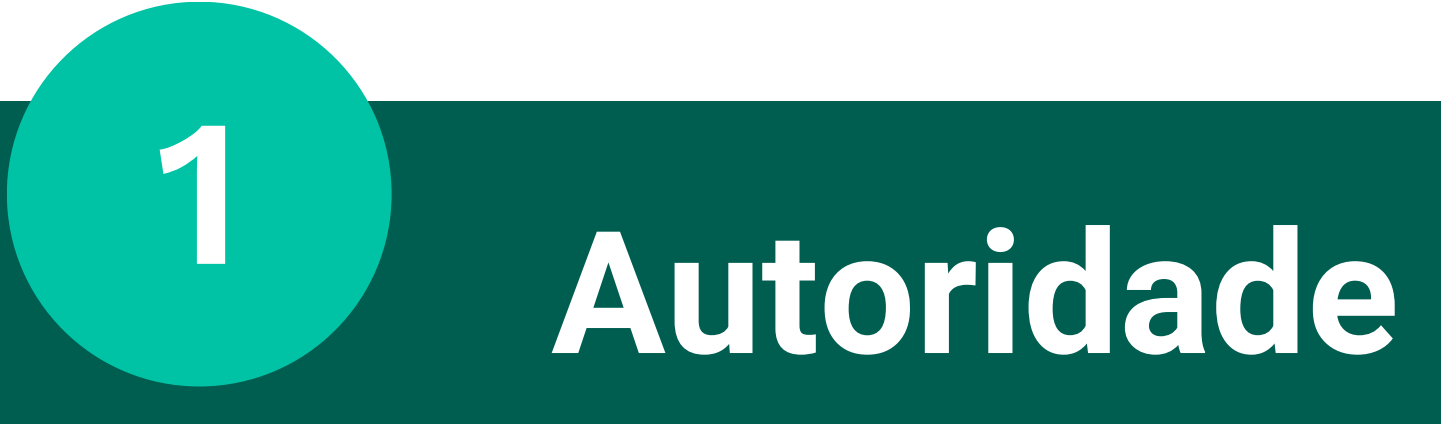

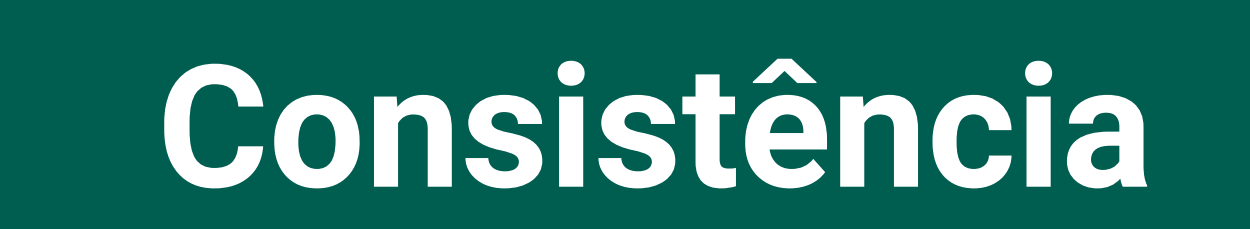

**2**

### O que influencia sua imagem nesses canais?

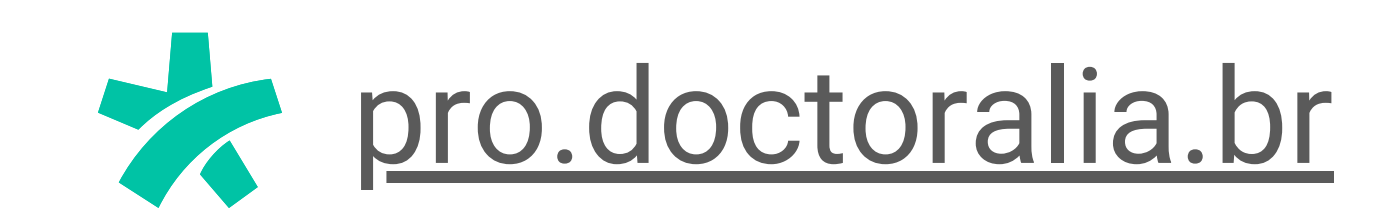

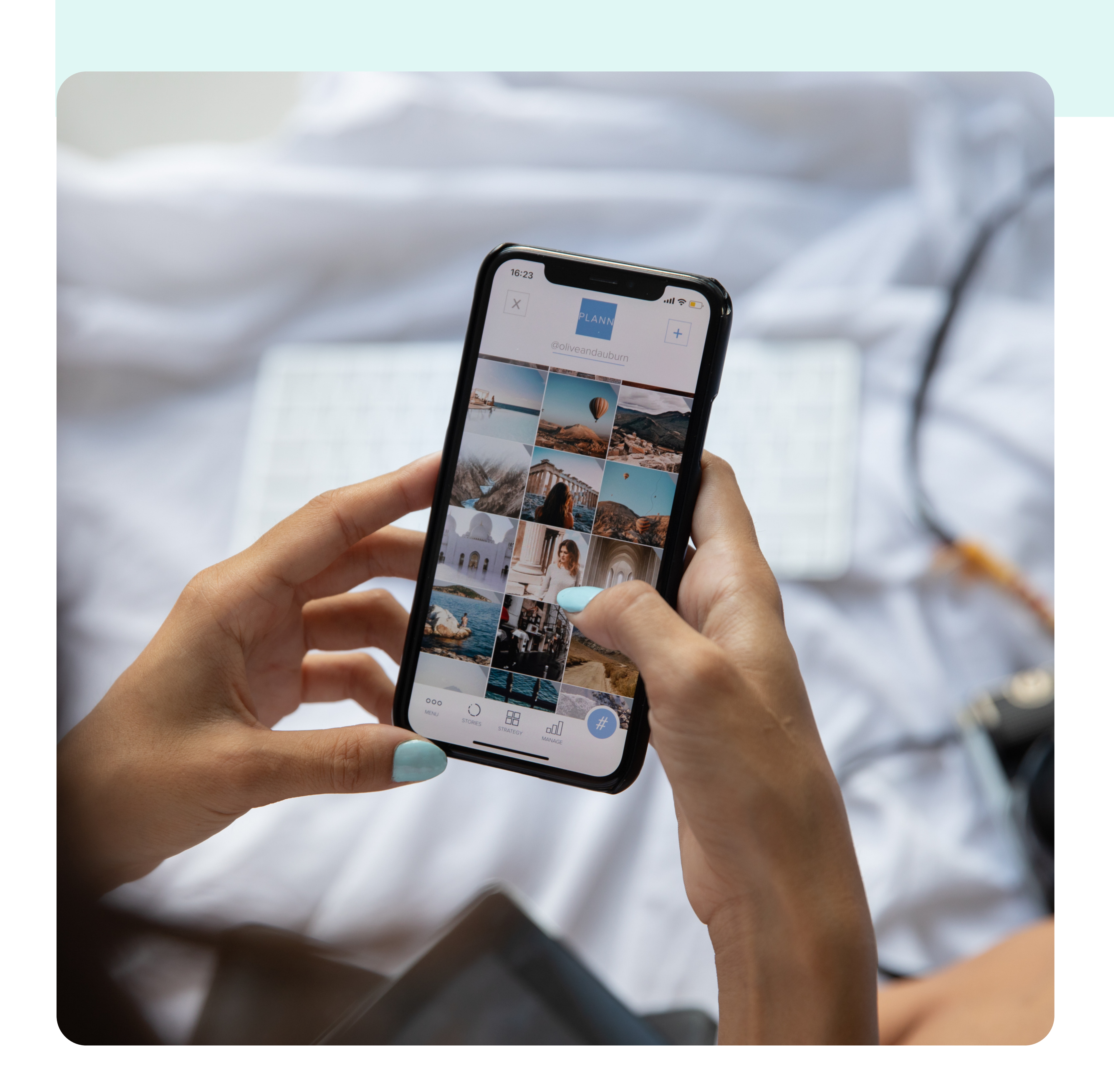

**Authority** Em uma pesquisa realizada com web designers, a maioria concordou que um site desorganizado é o maior erro no design da Web. Isso pode fazer com que as pessoas abandonem seu site rapidamente. Embora possa parecer uma boa ideia colocar um monte de coisas em cada página, **é melhor manter as coisas simples**. Menos é mais.

11

#### **3 Atratividade**

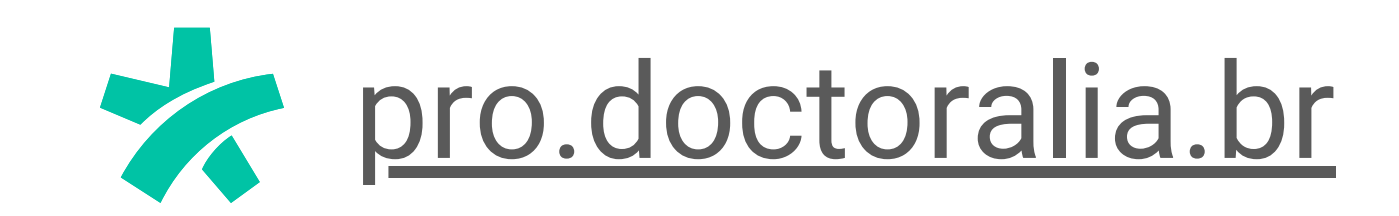

Além do visual, as palavras-chave também desempenharão um papel fundamental no posicionamento de sua imagem.

### **Uso de palavras-chave para posicionar sua imagem on-line**

Digite as palavras-chave "gengivite São Paulo" no Google. Esta é a aparência da lista de resultados:

**Faça esse rápido experimento**

Agora vamos digitar "dentista São Paulo" . O número de resultados se estende por muitas páginas.

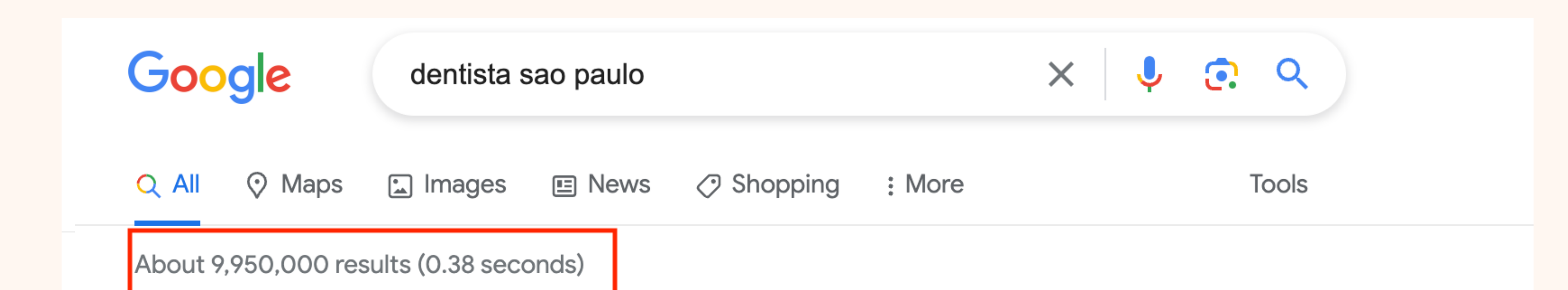

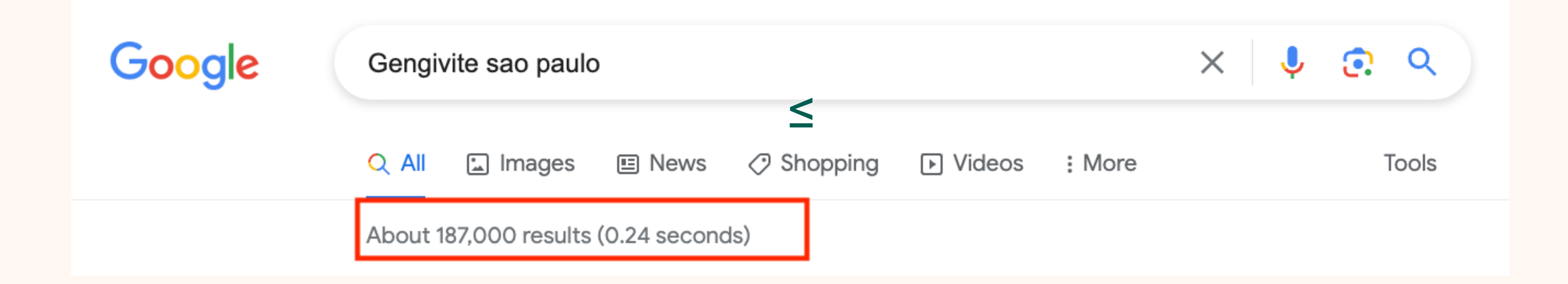

Isso significa que apenas alguns dentistas em São Paulo podem tratar a gengivite? Não, significa apenas que alguns viram uma oportunidade de **vincular seus sites aos nomes das doenças que tratam. Essa é uma maneira estratégica de brincar com as palavras-chave para posicionar sua imagem.**

Embora outras pessoas também possam tratar a gengivite, há uma boa chance de que os pacientes que procuram ajuda pelo Google não as encontrem.

## **Publicações Especializadas** Regra 2

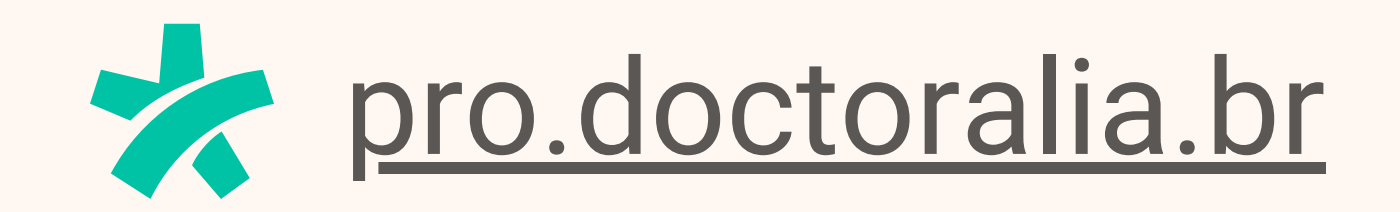

### **Publicações Especializadas**

Essa é uma excelente oportunidade de se

mostrar como uma autoridade.

- Você tem controle sobre o que está sendo publicado.
- Seu nome será associado a um conteúdo valioso.

Outra ótima maneira de promover sua imagem profissional on-line é publicar artigos informativos e opiniões de especialistas em sua área de especialização.

A plataforma para publicação pode ser seu **blog, site, perfis de mídia social ou até mesmo a Doctoralia.** Você pode, e até deve, se gabar de suas

#### publicações em seu perfil na Doctoralia. Também vale a pena contribuir com **sites e com a mídia local.**

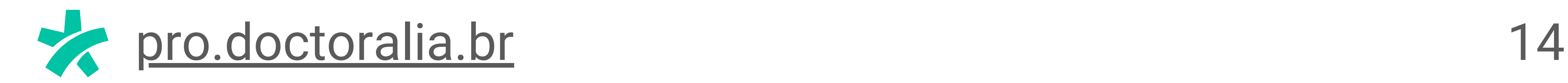

 $\frac{1}{2}$ Em geral, somos mais atraídos por conteúdos que exploram temas quentes do momento ou soluções para nossa vida prática diária. A saúde tem tudo a ver com isso, pois influencia toda a nossa rotina: desde o que comemos até como nos sentamos.

Explorar descobertas e novos estudos em seu campo são boas maneiras de encontrar abordagens interessantes em sua especialidade. Conte com ferramentas como o [Google](https://trends.google.com.br/trends/) Trends and Sem [Rush](https://pt.semrush.com/) (mais explicações na próxima lição) para identificar as discussões mais relevantes do momento na Internet.

Outra dica é contar com seus próprios pacientes para descobrir tópicos de interesse. Realize pesquisas - que podem ser

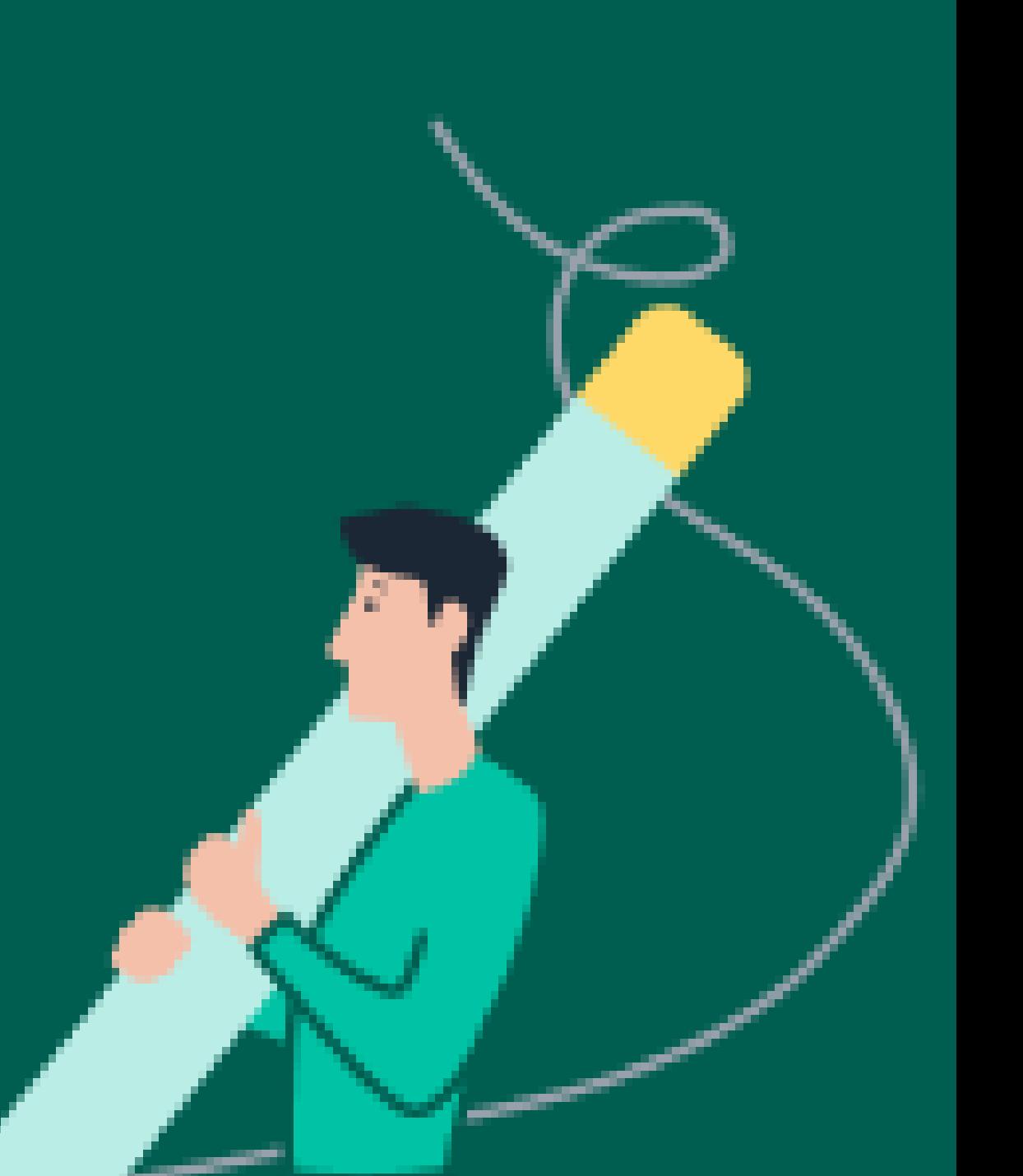

aplicadas rapidamente na recepção ou enviadas por e-mail. Além disso, monitore as perguntas sobre sua especialidade postadas no Pergunte ao Especialista para saber quais são as principais dúvidas dos pacientes.

#### **Como encontrar o tópico certo?**

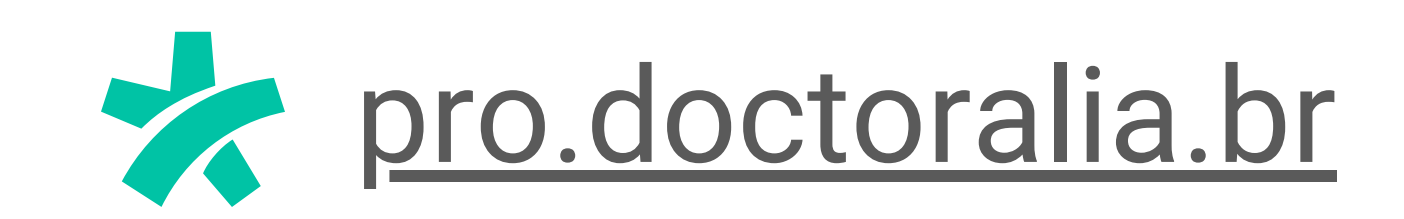

### **Não tem muita prática na escrita? Confira algumas dicas para começar:**

- Antes de começar a escrever, **organize suas ideias** em tópicos e resuma-as em poucas palavras: "Qual é a sua história"? Esse exercício o ajudará a organizar uma linha de pensamento e a ser mais objetivo.
- Procure títulos que sejam consistentes e contenham palavras-chave de seu conteúdo. E conte com as ferramentas de IA para tirar o máximo proveito disso. Às vezes, gastamos muito tempo com o "recheio" e **não prestamos atenção suficiente** ao título, que será um dos mais importantes para atrair a atenção do paciente.
- No momento de revisar, **deixe sua cabeça esfriar** antes de avaliar o resultado final. As pausas são

importantes para aumentar nossa produtividade.

**Buscar a simplicidade** é sempre o melhor caminho. Se algo não parecer claro, pense em como você diria a mesma coisa em uma conversa.

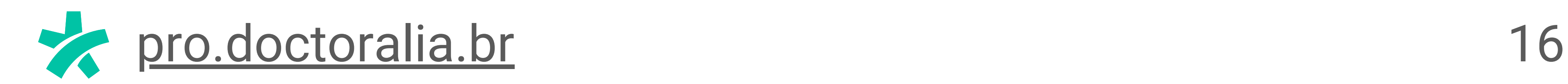

## **Recomendações e Feedbacks dos**

## **Pacientes**

Regra 3

- 
- - - -
			-
		- -
- 
- - -

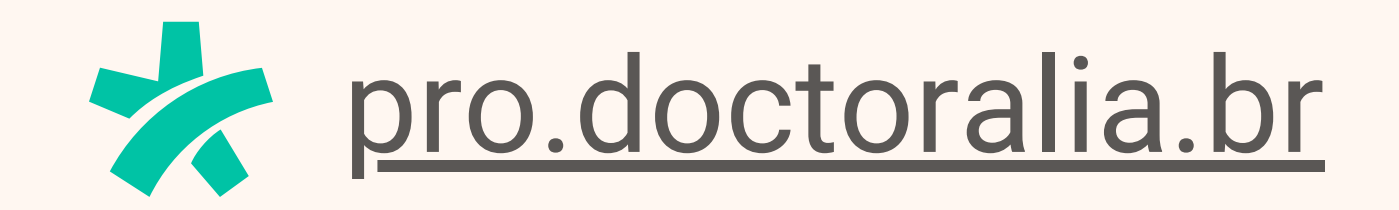

### **Recomendações e Feedback de Pacientes**

Conforme mencionado anteriormente, sua imagem é moldada por mais do que apenas suas interações diretas com os pacientes. As histórias de fontes "externas" , como as compartilhadas por seus pacientes, são igualmente importantes.

Na era das compras on-line, as avaliações de lojas ou prestadores de serviços são a norma. Os clientes estão ansiosos para publicá-las e lê-las antes de tomar uma decisão de compra.

**A fonte mais fácil e acessível para coletar histórias sobre você é a Internet, por meio das avaliações de seus pacientes.**

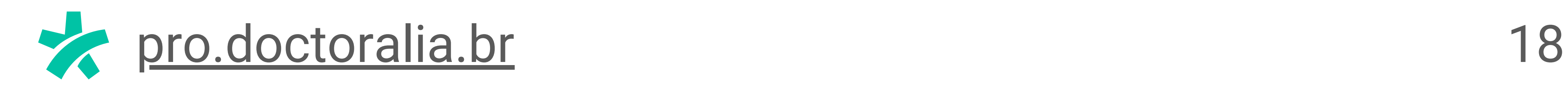

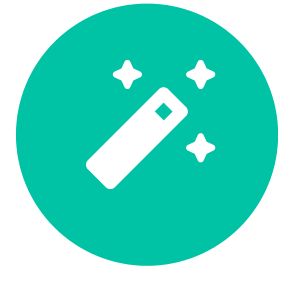

#### Pergunte diretamente

Informe como seus pacientes podem fazer isso em seu site, cartão de visita ou materiais promocionais

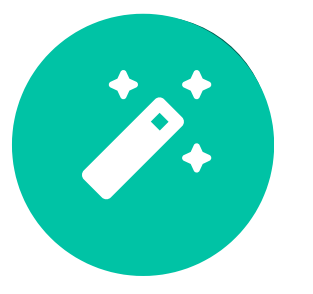

Treine sua equipe de recepção ou assistente para fazê-lo depois que o paciente sair da consulta

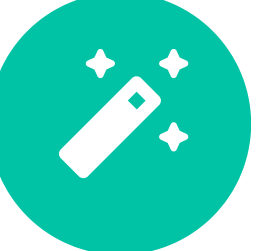

Envie mensagens de texto ou e-mail após a visita

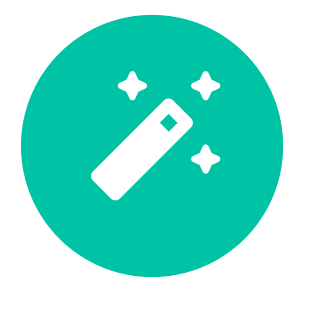

Mesmo que um médico tenha a melhor visibilidade na Internet, **a falta de avaliações pode gerar incerteza para os pacientes** em potencial. Eles não saberão quem encontrarão no consultório ou se receberão tratamento profissional.

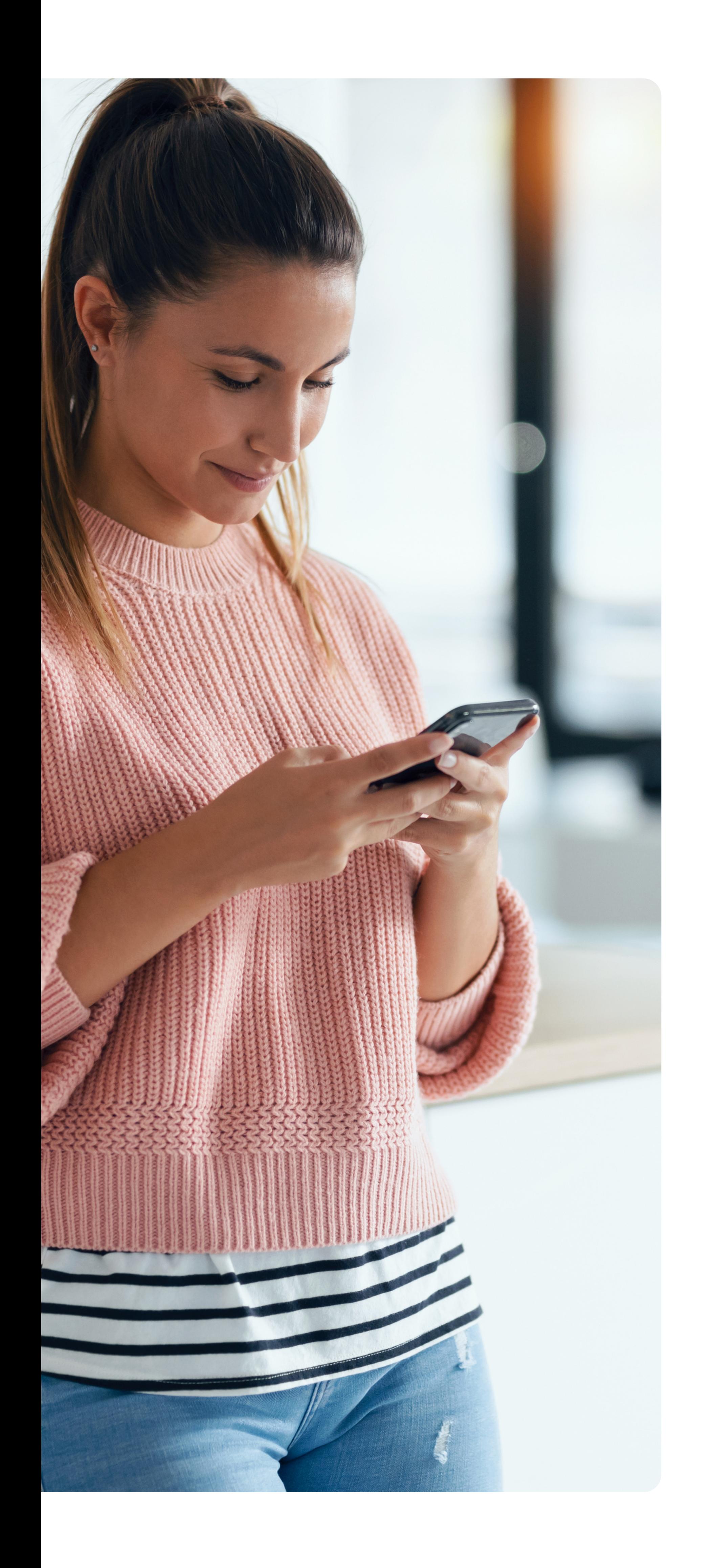

Como obter feedback dos pacientes?

#### **Fique de olho**

No módulo 2, você verá como exibir as opiniões de seus pacientes em seu website e em outros canais usando os recursos gratuitos da Doctoralia.

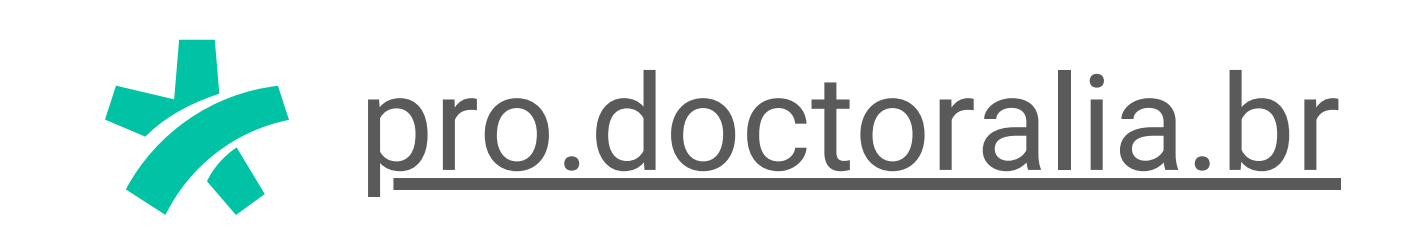

## **Experiência dos Pacientes** Regra 4

20

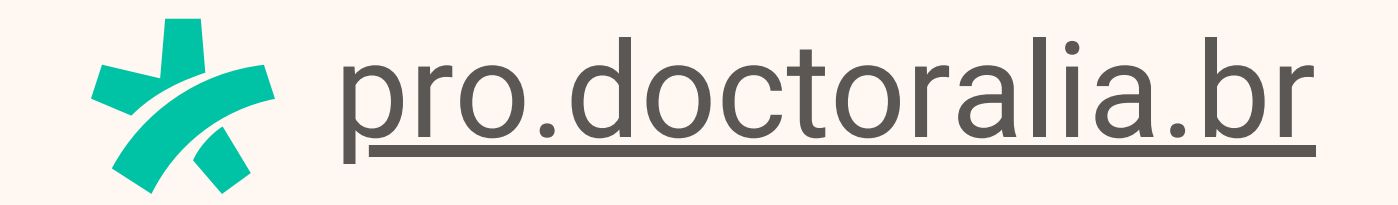

### **Experiência dos Pacientes**

A experiência do paciente é um dos termômetros para avaliar a qualidade do atendimento médico e aumentar as chances de fidelização. Entenda por que esse conceito se tornou tão importante e como impulsionar a experiência hoje.

Dados de uma pesquisa [realizada](https://hbr.org/resources/pdfs/comm/salesforce/SalesforceCXHealthCare.pdf) pela Harvard [Business](https://hbr.org/resources/pdfs/comm/salesforce/SalesforceCXHealthCare.pdf) Review Analytic Services mostraram que 60% dos executivos do setor veem a experiência do paciente como uma prioridade, acima até mesmo da melhoria dos serviços e do aumento do faturamento.

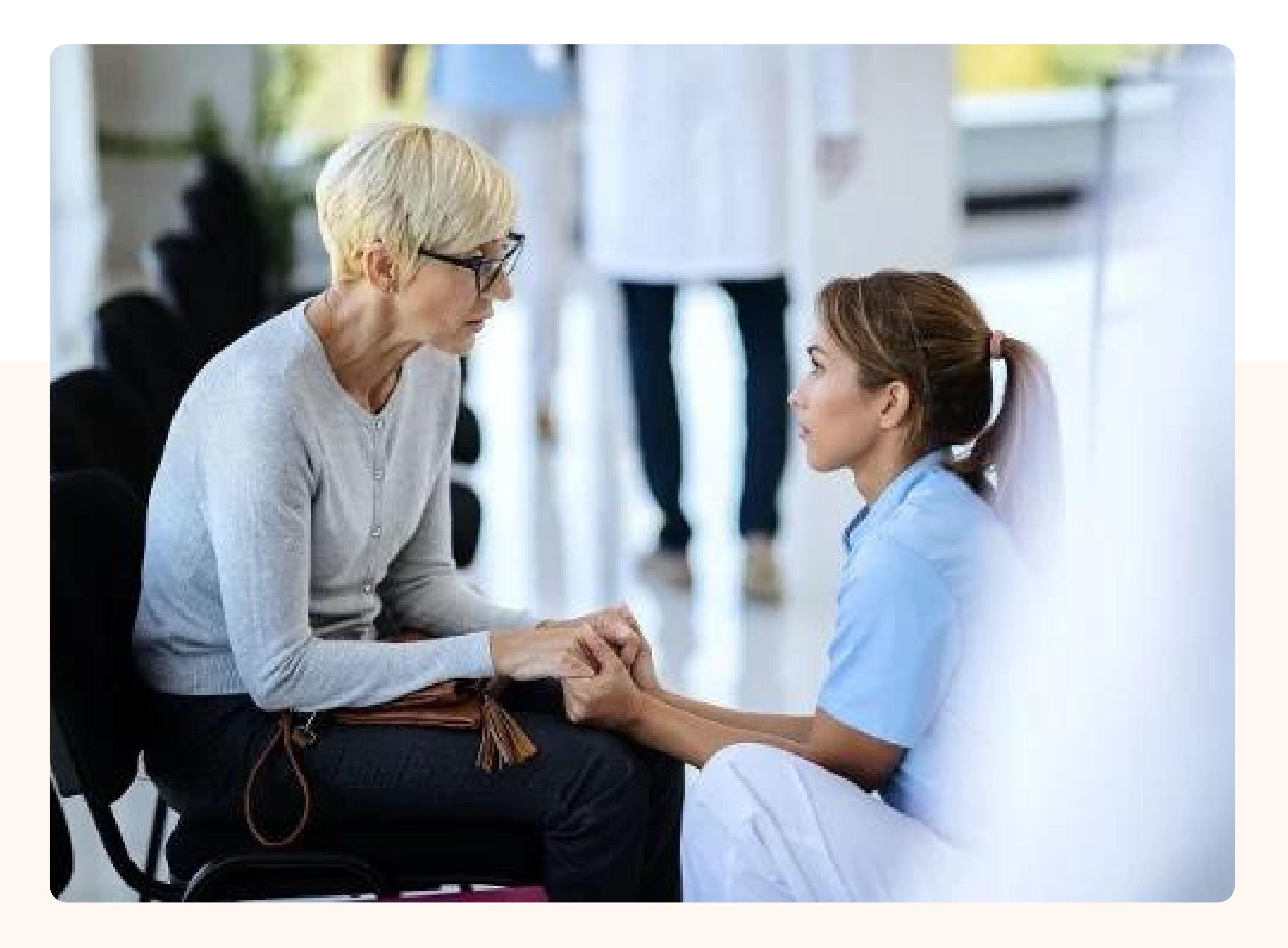

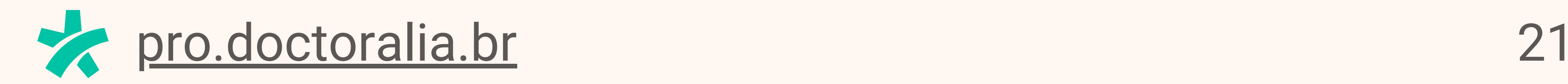

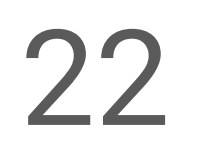

### **Pilares da experiência do paciente**

É essencial ter em mente que **a experiência vai além da satisfação**. Ela é a

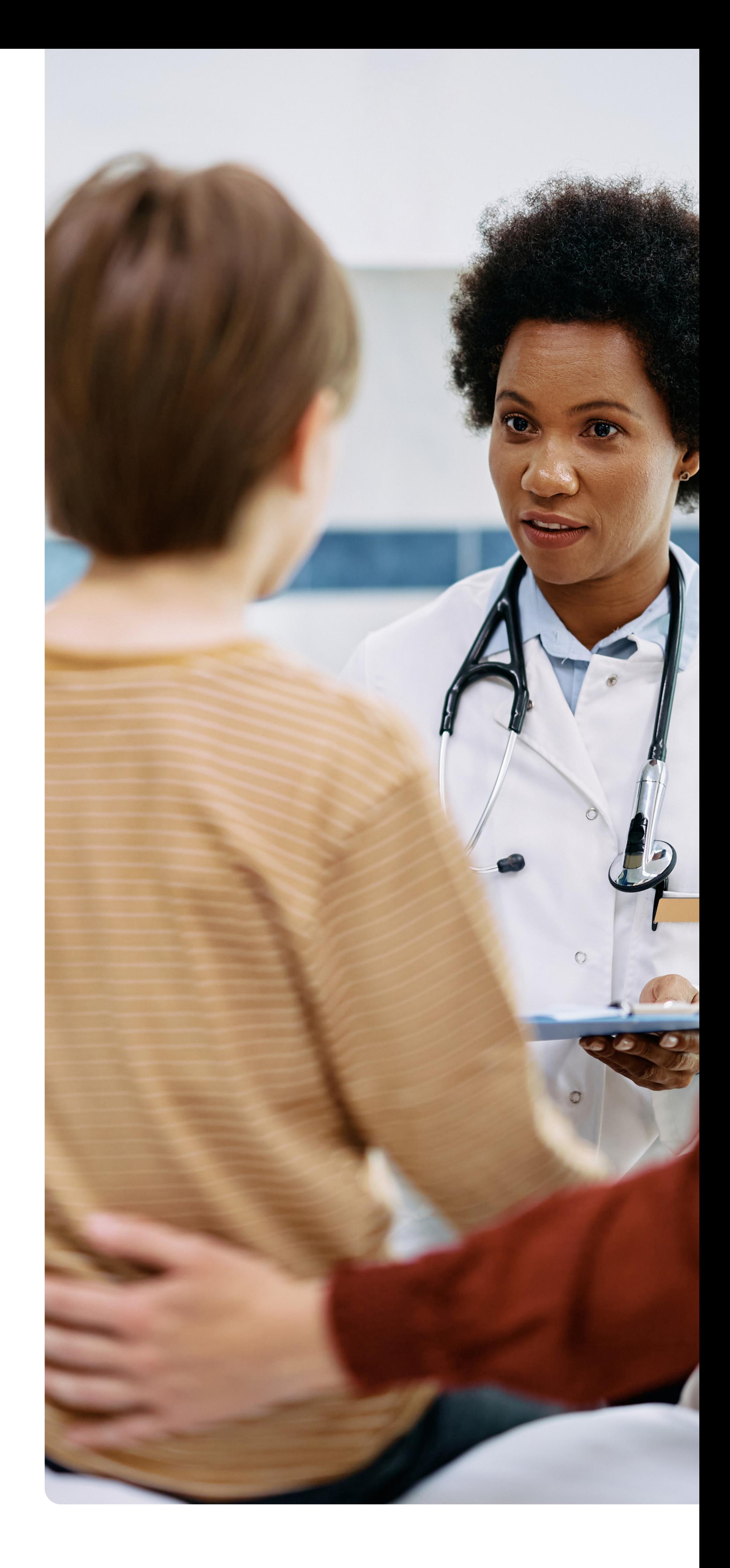

combinação de atendimento de qualidade, respeito ao tempo e ao histórico do paciente, acompanhamento durante o tratamento, fácil acesso a informações e comunicação.

Melhorar a experiência que você oferece não

significa necessariamente aumentar os custos de sua clínica. Muitas vezes, o que é necessário são **mudanças no processo**. A seguir, você saberá mais sobre os pilares essenciais dessa missão.

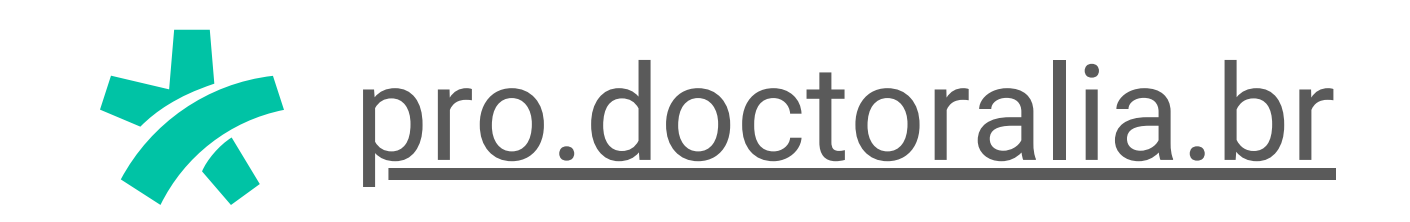

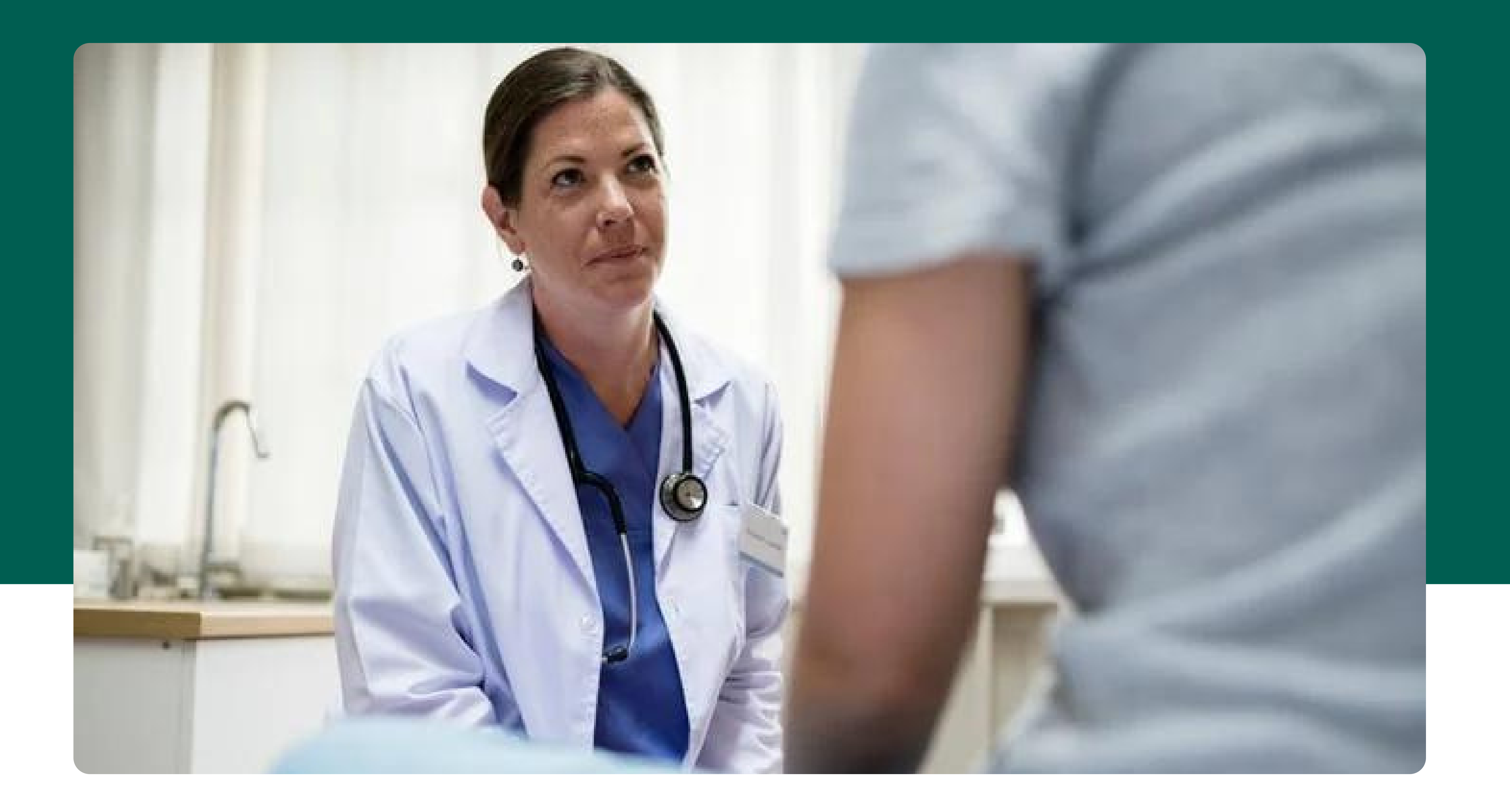

#### **01. A 'Linguagem da Mudança'**

Mesmo o diagnóstico correto e o melhor tratamento não serão eficazes se o paciente não seguir as recomendações do profissional. É por isso que a comunicação adequada e a motivação de seus pacientes para que eles se envolvam e vejam os efeitos positivos do tratamento podem fazer toda a

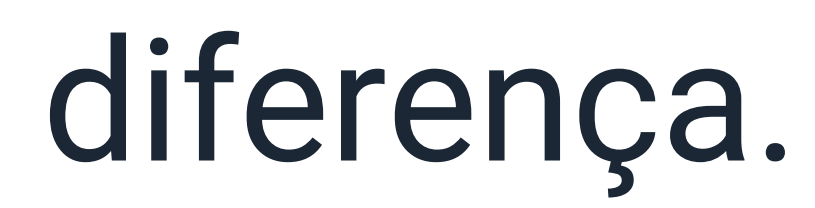

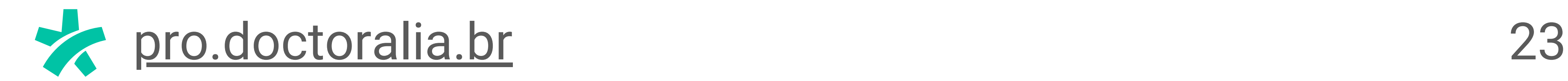

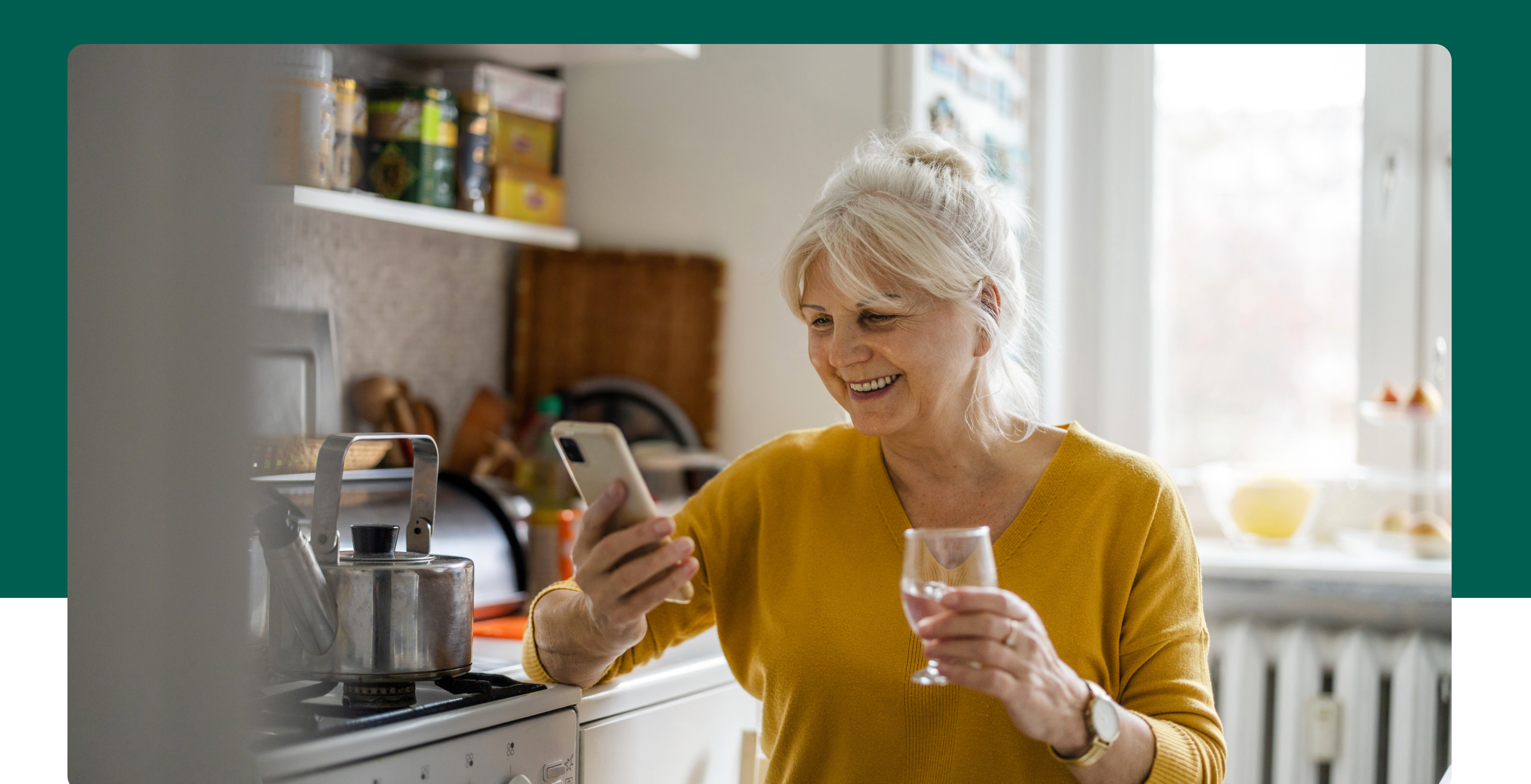

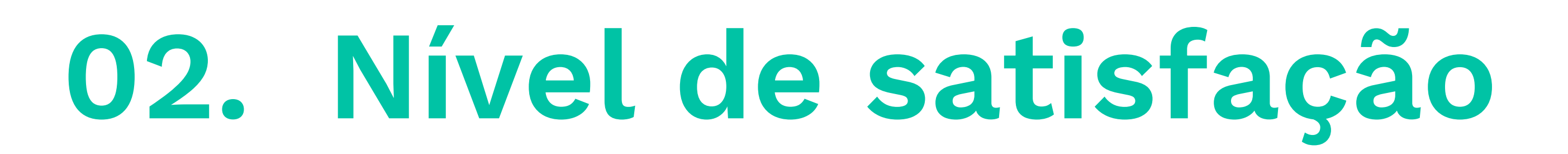

Muitas vezes somos solicitados a preencher pesquisas de satisfação depois de nos hospedarmos em um hotel ou fazermos compras on-line. Por que isso não poderia ser aplicado ao setor de saúde?

Quando os profissionais medem a qualidade de seu trabalho, eles têm muito mais condições de melhorar o

que não funciona e aprimorar o que fazem bem.

A famosa **metodologia NPS, uma extensão da Pesquisa de Opinião, tem** sido amplamente utilizada por estabelecimentos de saúde para descobrir o grau de fidelidade dos pacientes e a probabilidade de eles recomendarem seus serviços a outras pessoas.

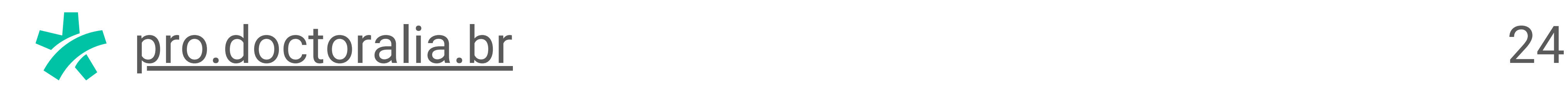

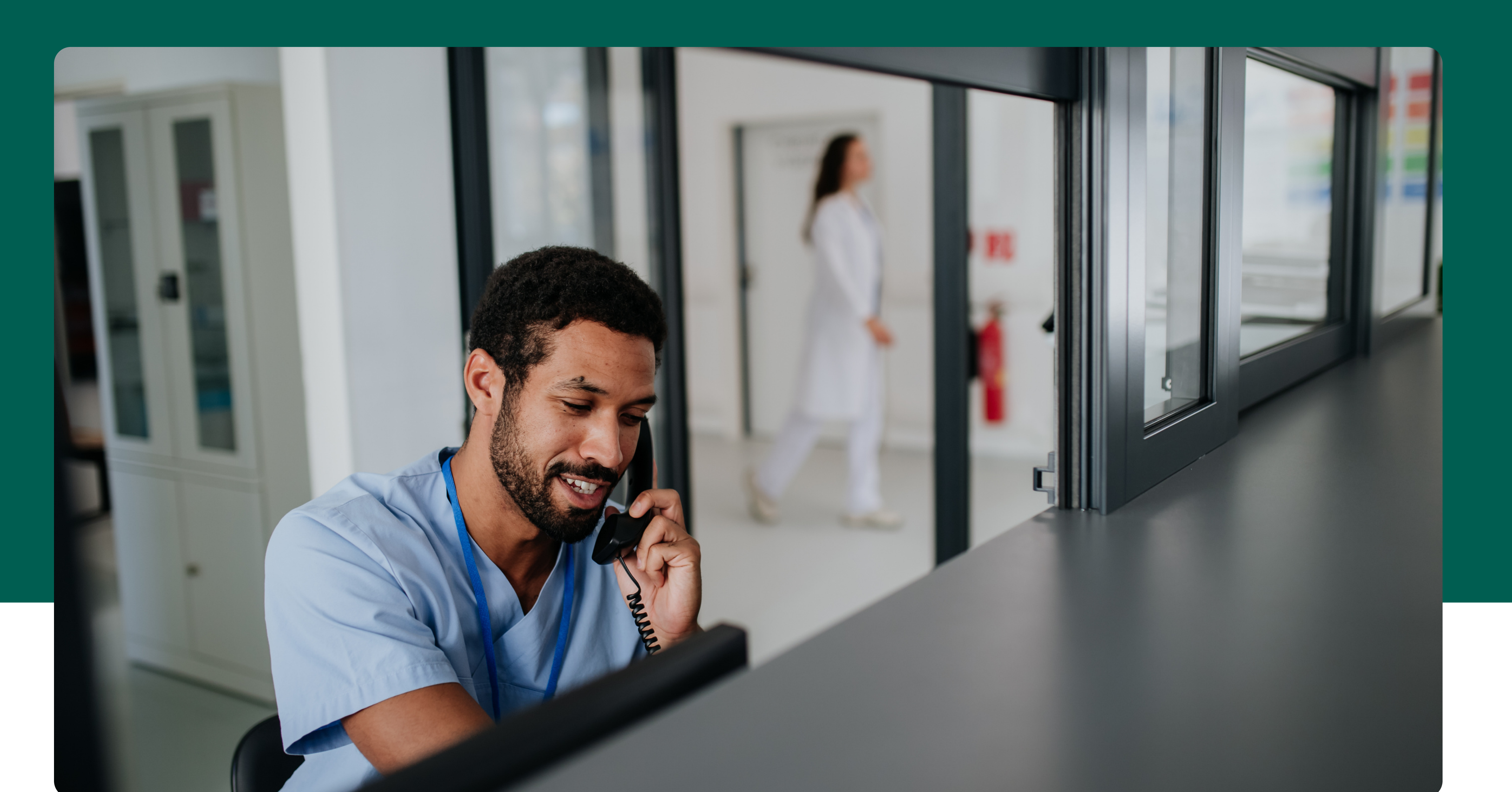

#### **03. Comunicação e**

### **compartilhamento de informações**

Um dos principais aspectos da jornada do paciente. Ela começa com o primeiro contato com você, mesmo quando ele ainda está buscando informações, e só termina quando o tratamento é concluído.

Quanto mais o profissional e o paciente trabalharem juntos, maior será a chance de sucesso do tratamento. O paciente deve seguir as orientações do especialista, mas também deve se sentir à vontade para tomar decisões sobre o tratamento e se sentir envolvido e informado.

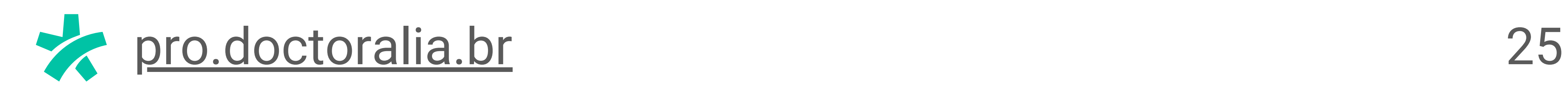

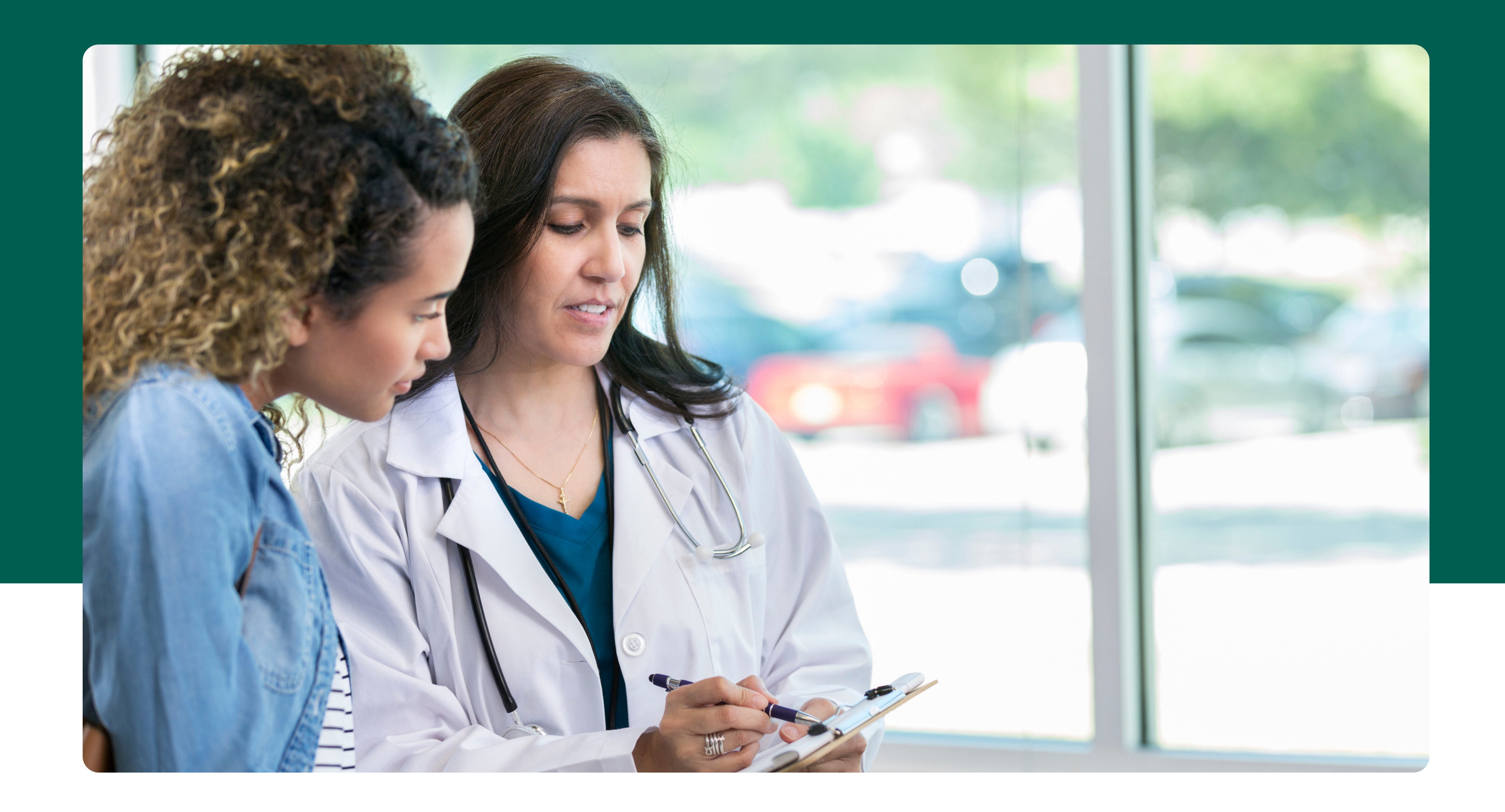

#### **04. Feedback**

Há uma imensa riqueza de detalhes sobre os profissionais e centros de saúde disponíveis na forma de opiniões e classificações.

As classificações por estrelas, por exemplo, têm mais influência sobre pessoas com alto nível de

conhecimento sobre saúde. Portanto, quanto melhor você cuidar da sua reputação na Internet, melhor os especialistas conhecerão a experiência que você está oferecendo e mais pacientes terão a certeza de que estão em boas mãos.

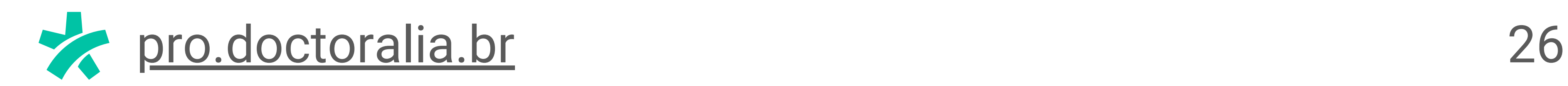

Ir para lição 3

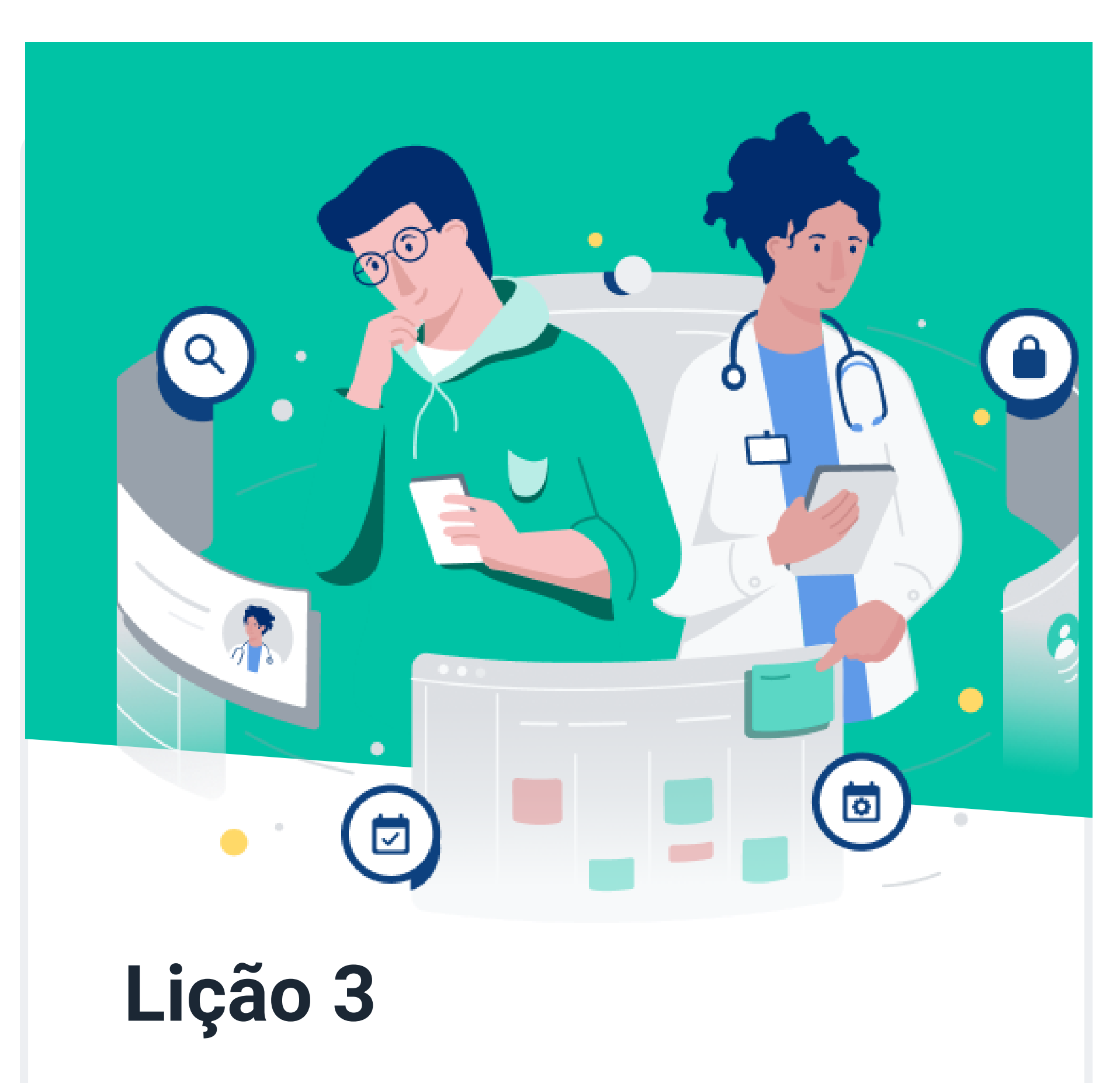

Explore técnicas de publicidade online que podem ajudar você a se conectar com mais pacientes.

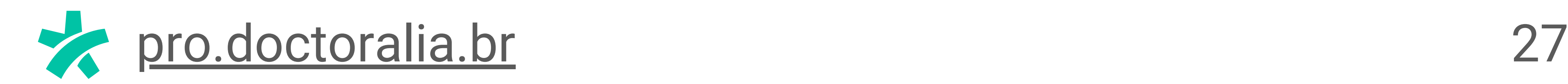

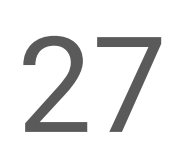

Com a experiência do paciente, encerramos a segunda lição.

Apenas para revisar, abordamos como avaliar sua imagem on-line e criar sua presença profissional. A seguir, vamos explorar **técnicas essenciais de**

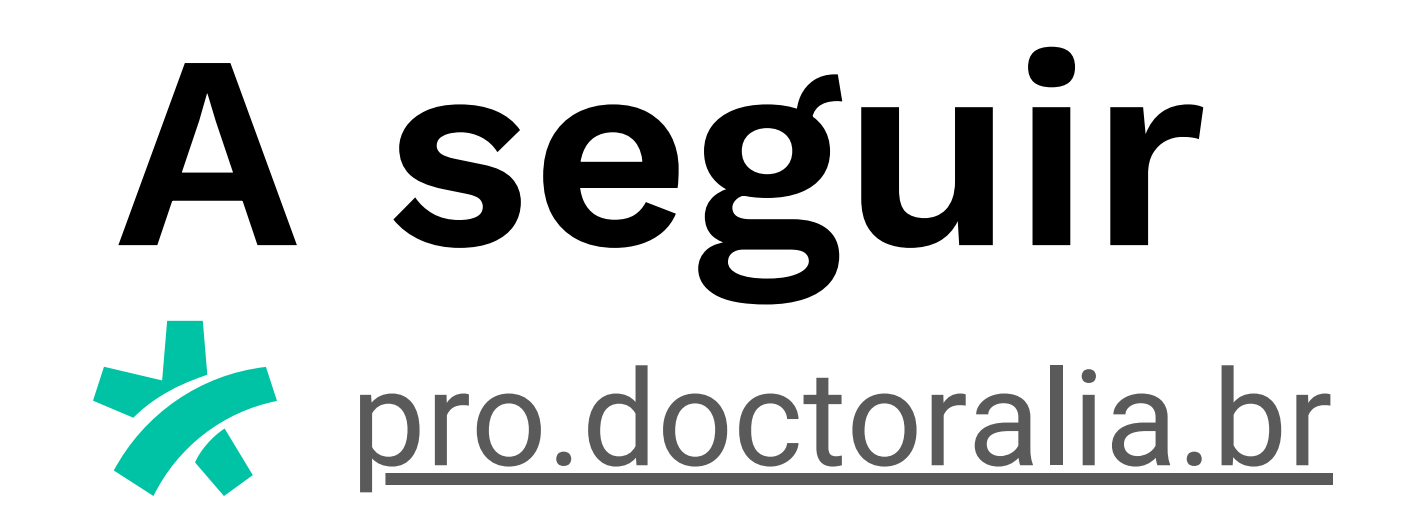

#### **publicidade on-line** que podem ajudá-lo a se conectar com mais pacientes.

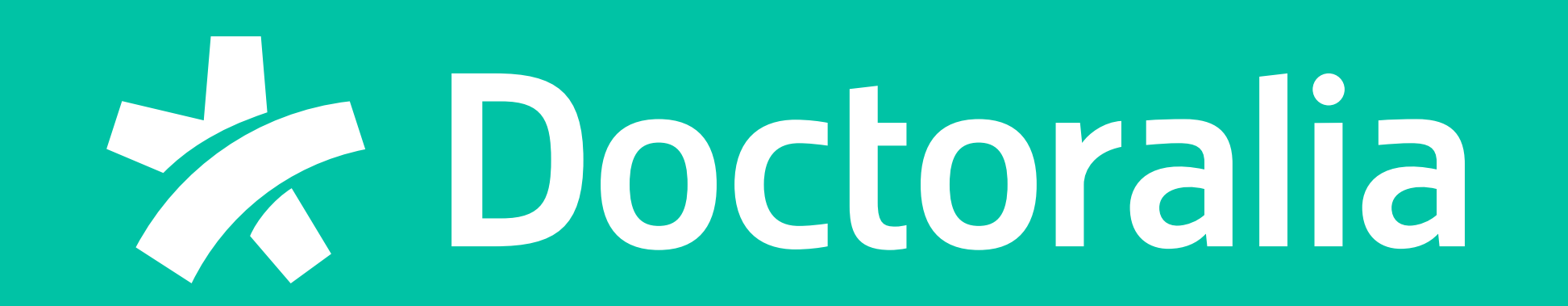